# **ИСПОЛЬЗОВАНИЕ КОСМИЧЕСКИХ ТЕХНОЛОГИЙ В ПРЕПОДАВАНИИ ГЕОГРАФИИ**

Дюбина В.А. учитель географии МОУ Денисовской СОШ

Главную задачу российской образовательной политики обеспечение современного качества образования – невозможно достичь без включения инновационных идей, технологий и проектов в образовательный процесс. Одним из таких проектов является использование для обучения учащихся изображений из космоса в режиме реального времени.

Космические снимки относятся к числу важнейших источников географических знаний, благодаря которым можно получить разнообразные сведения о природе Земли. В географии наиболее успешно и продуктивно космические технологии можно применять при изучении тем: «Географическая карта», «Атмосфера и климаты Земли», «Мировой океан», «Гидросфера», «Природные комплексы».

### Какими должны быть космические ресурсы для 6 класса?

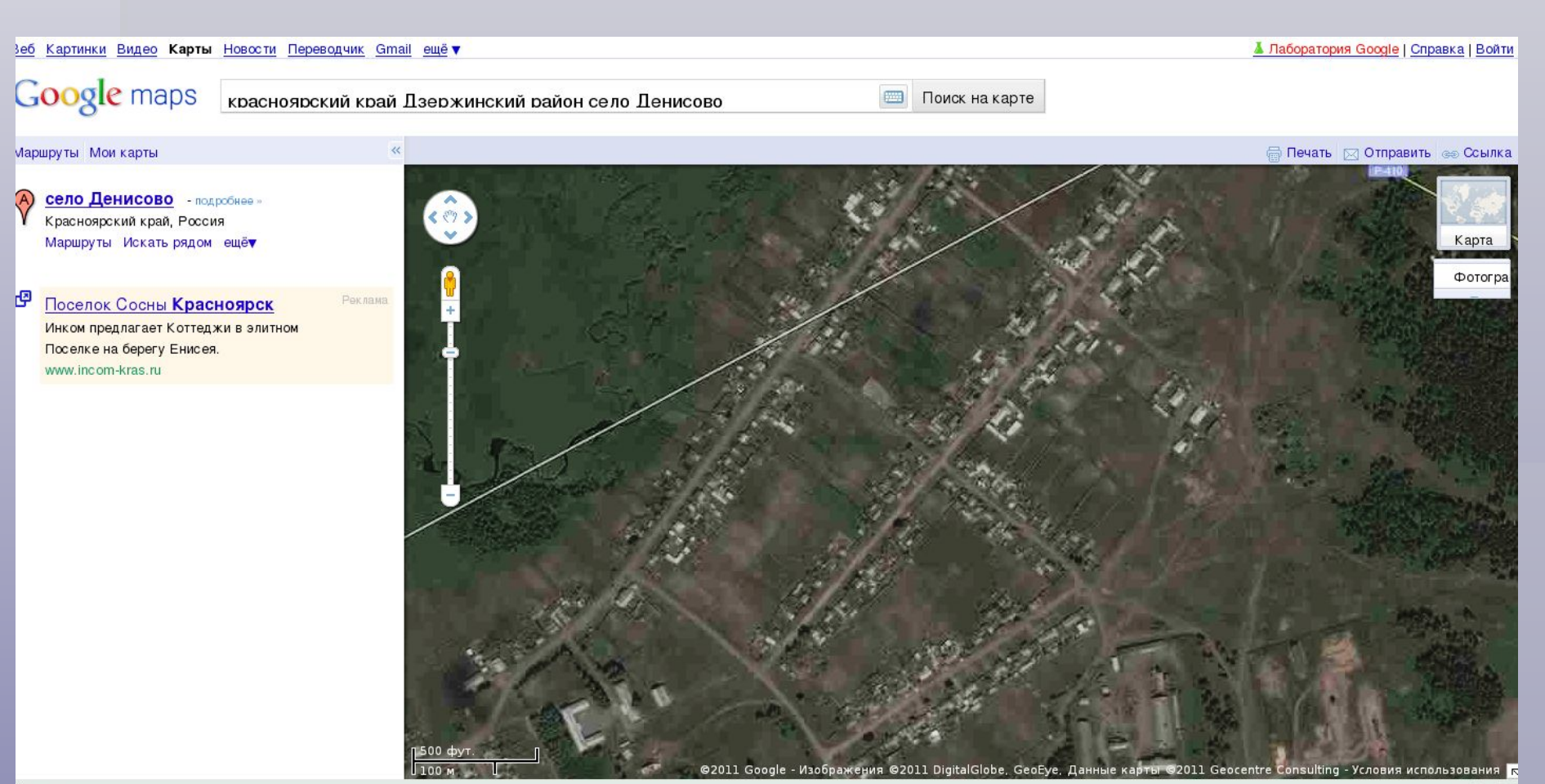

# www.geoeye.com.

 *Ниагарский водопад. Река Ниагара, соединяющая озера Эри и Онтарио, течет на нас. Следовательно, справа (западнее) расположена территория Канады, а слева (восточнее) — США*

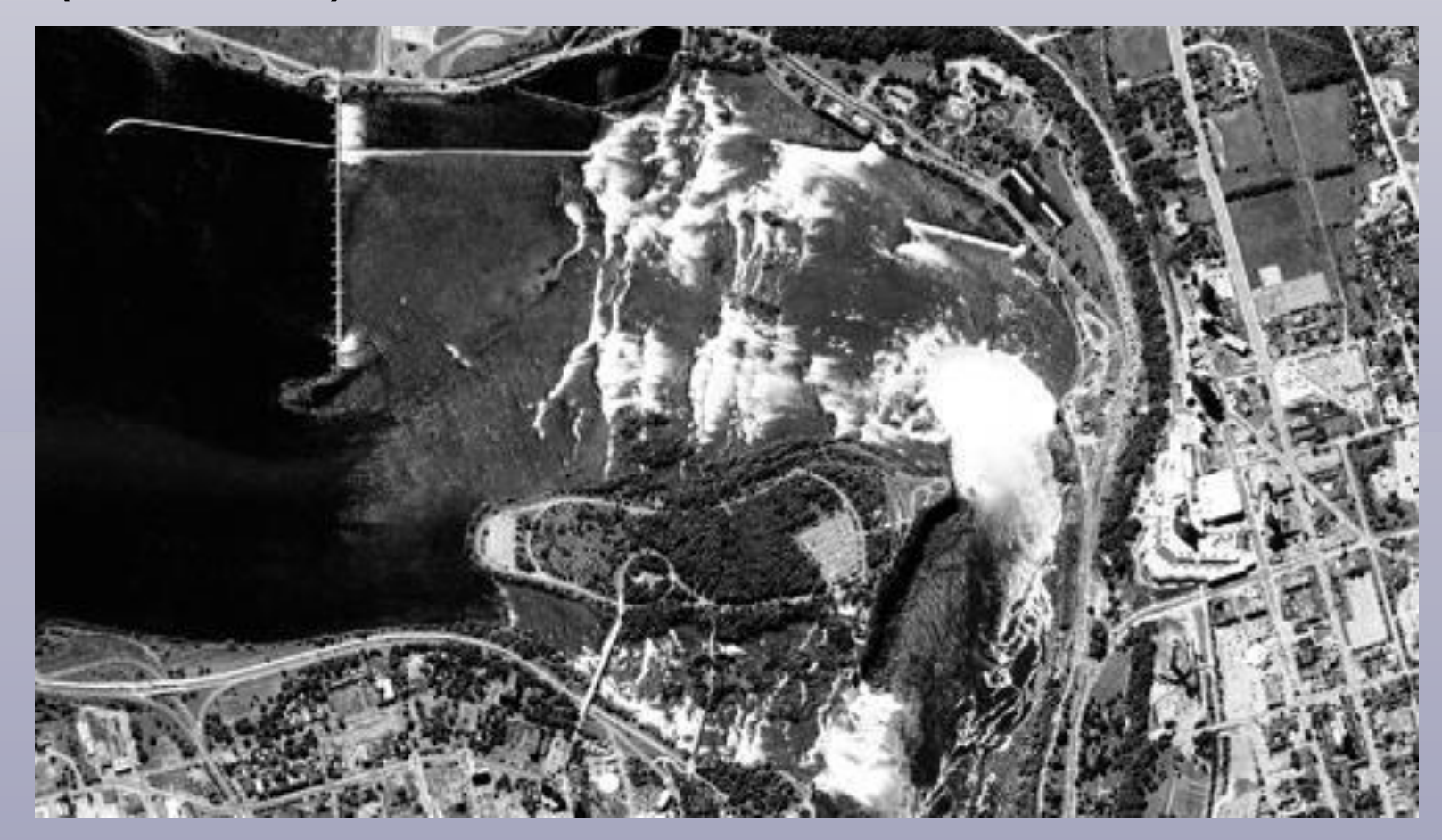

### Использование Интернета при изучении географии материков и океанов http://maps.google.com.

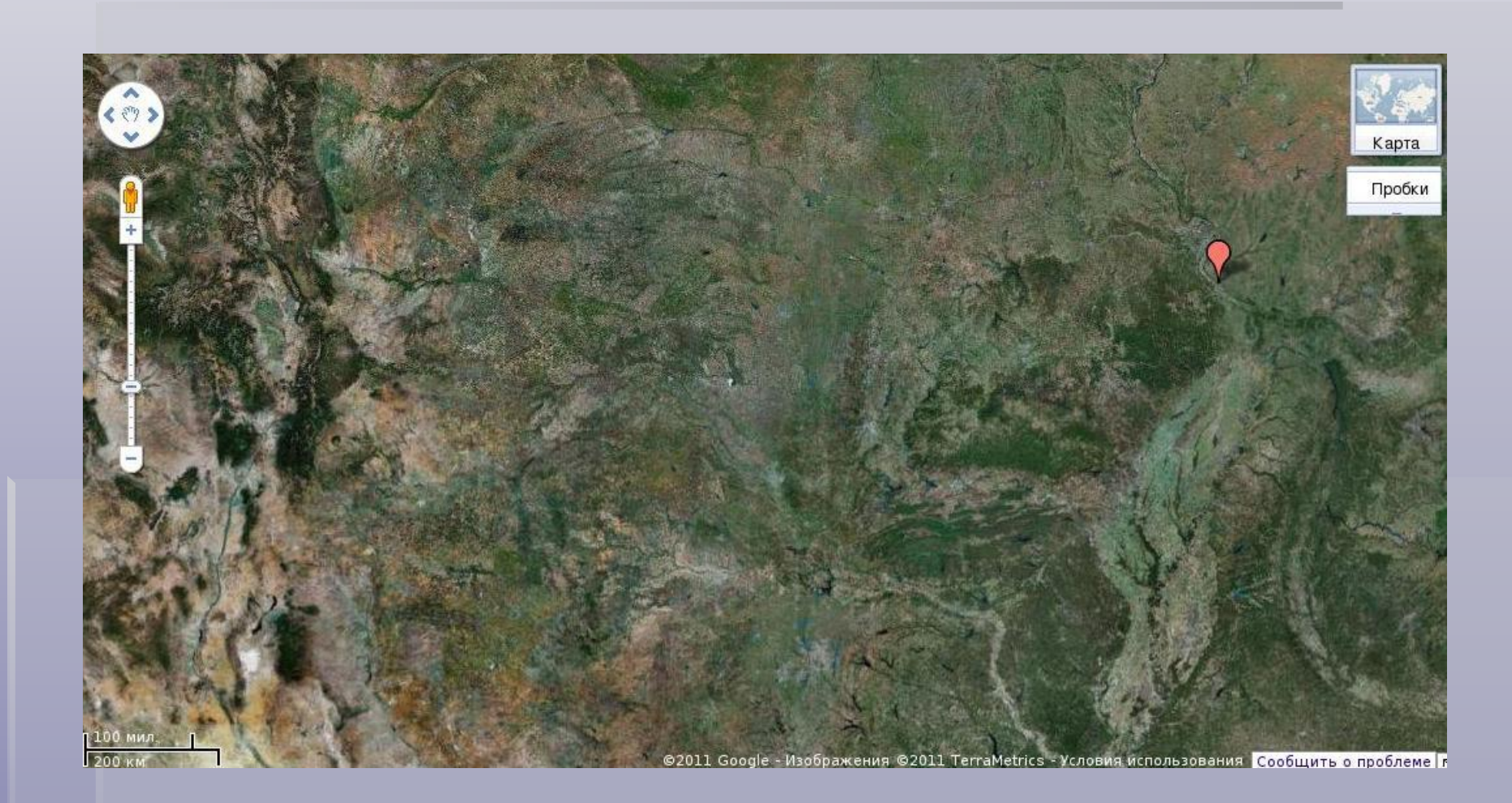

#### Как заглянуть в глубины Мирового океана?

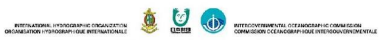

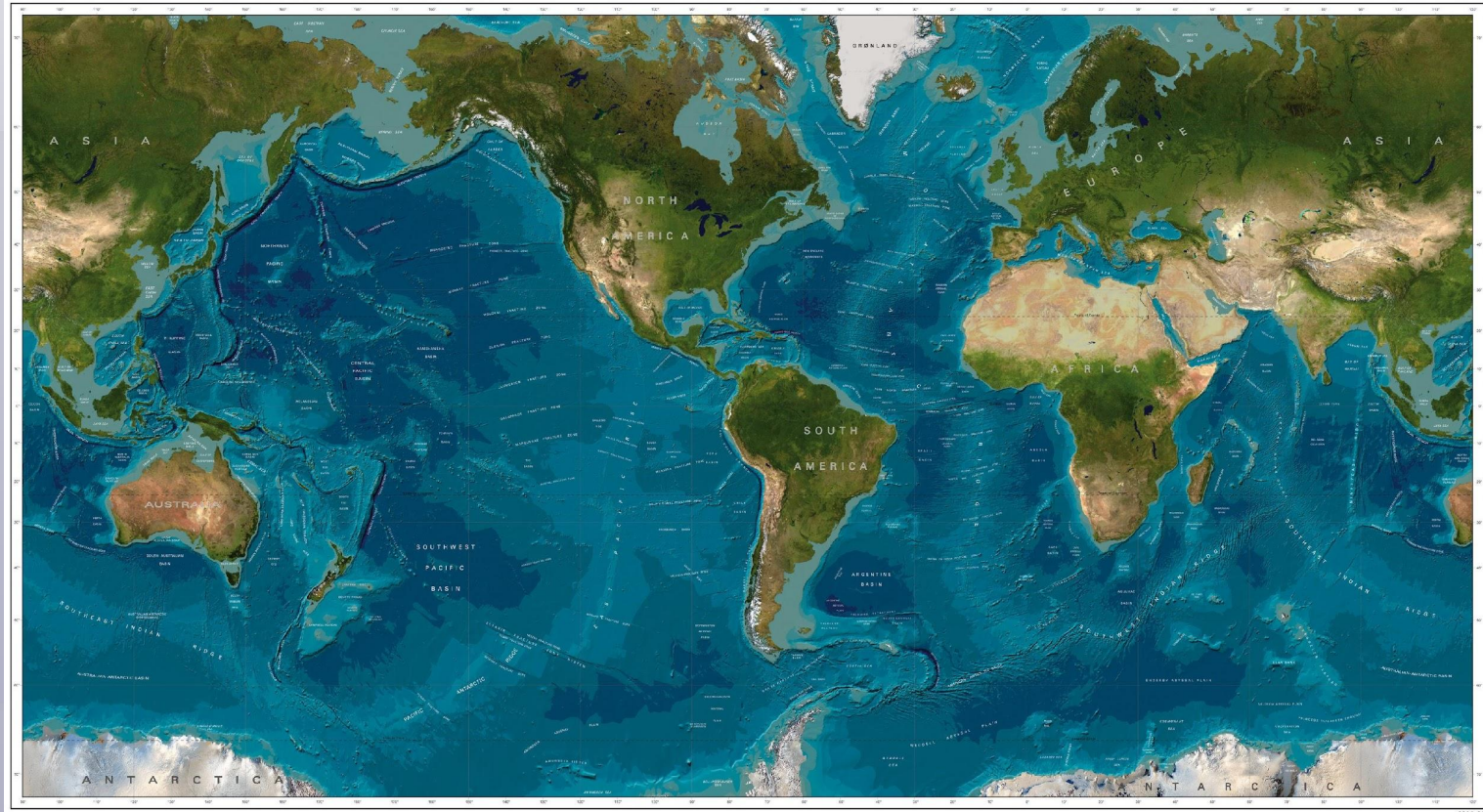

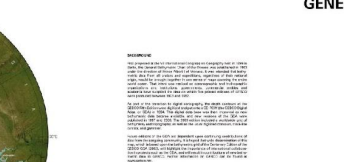

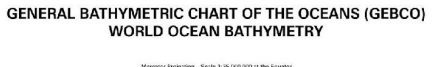

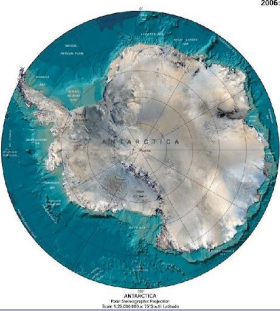

Где найти космические снимки нашей Родины?

#### *Космический снимок Подмосковья с сайта* **www.kosmosnimki.ru.**

*На северо-западе снимка — город Серпухов, на юго-востоке — наукоград биологического профиля Пущино. Темная зона на северо-востоке — Приокско-Террасный заповедник. Темная лента, пересекающая снимок с запада на восток, — река Ока.*

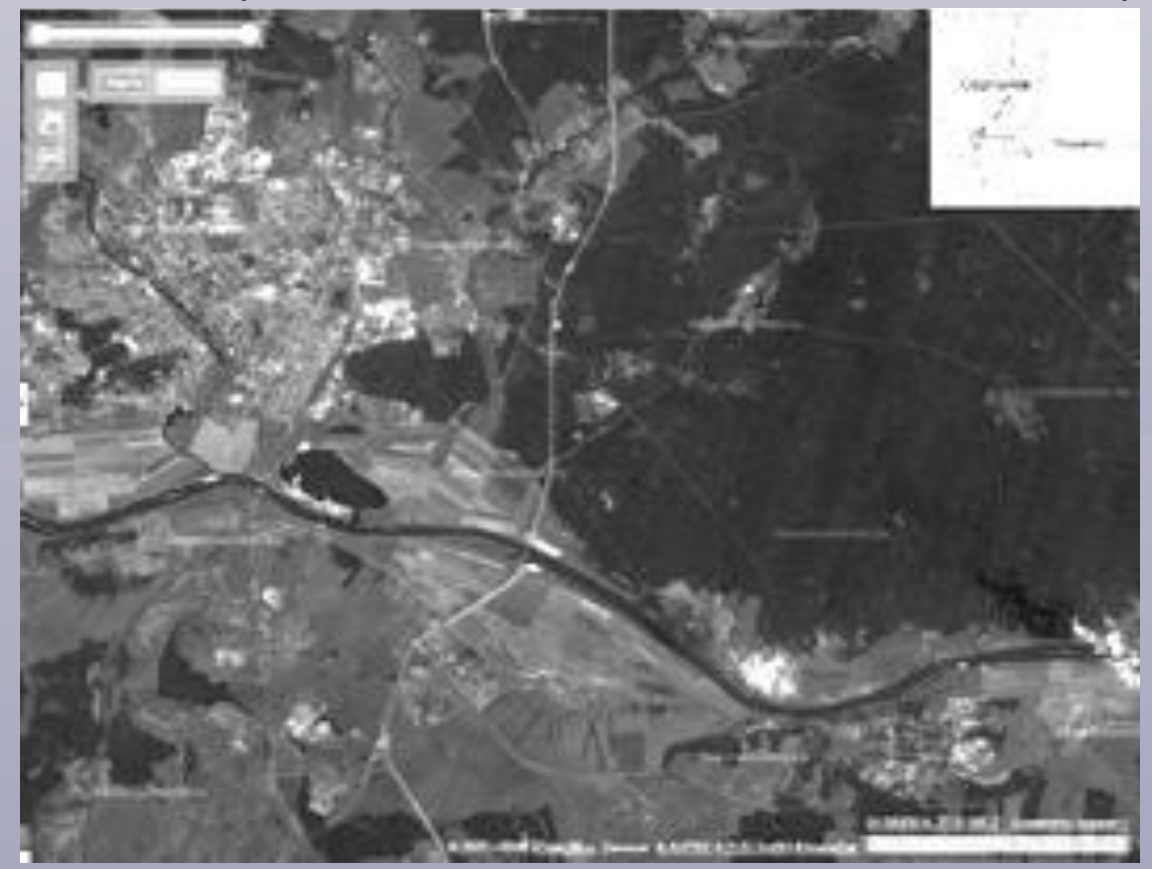

*Космический снимок части Кольского полуострова с сайта*

### http://maps.google.com.

 *Хорошо заметно, что земная поверхность в этом районе словно обработана наждаком. Спросите у своих учеников, какое природное явление проделало такую работу? В каком направлении оно двигалось? Какие формы рельефа можно увидеть в этом районе? Удобно ли ходить по этой территории и какие трудности подстерегают путешественников, планирующих посетить Кольский полуостров?*

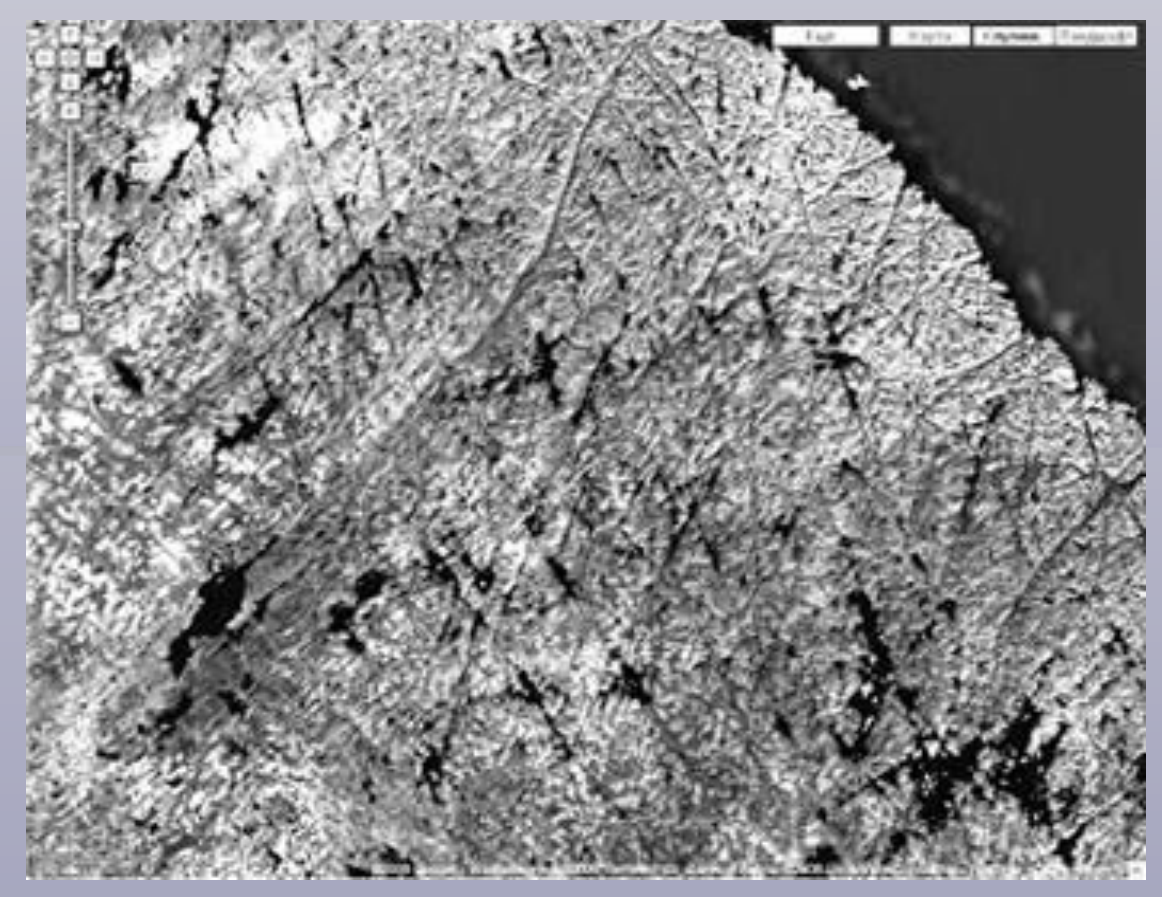

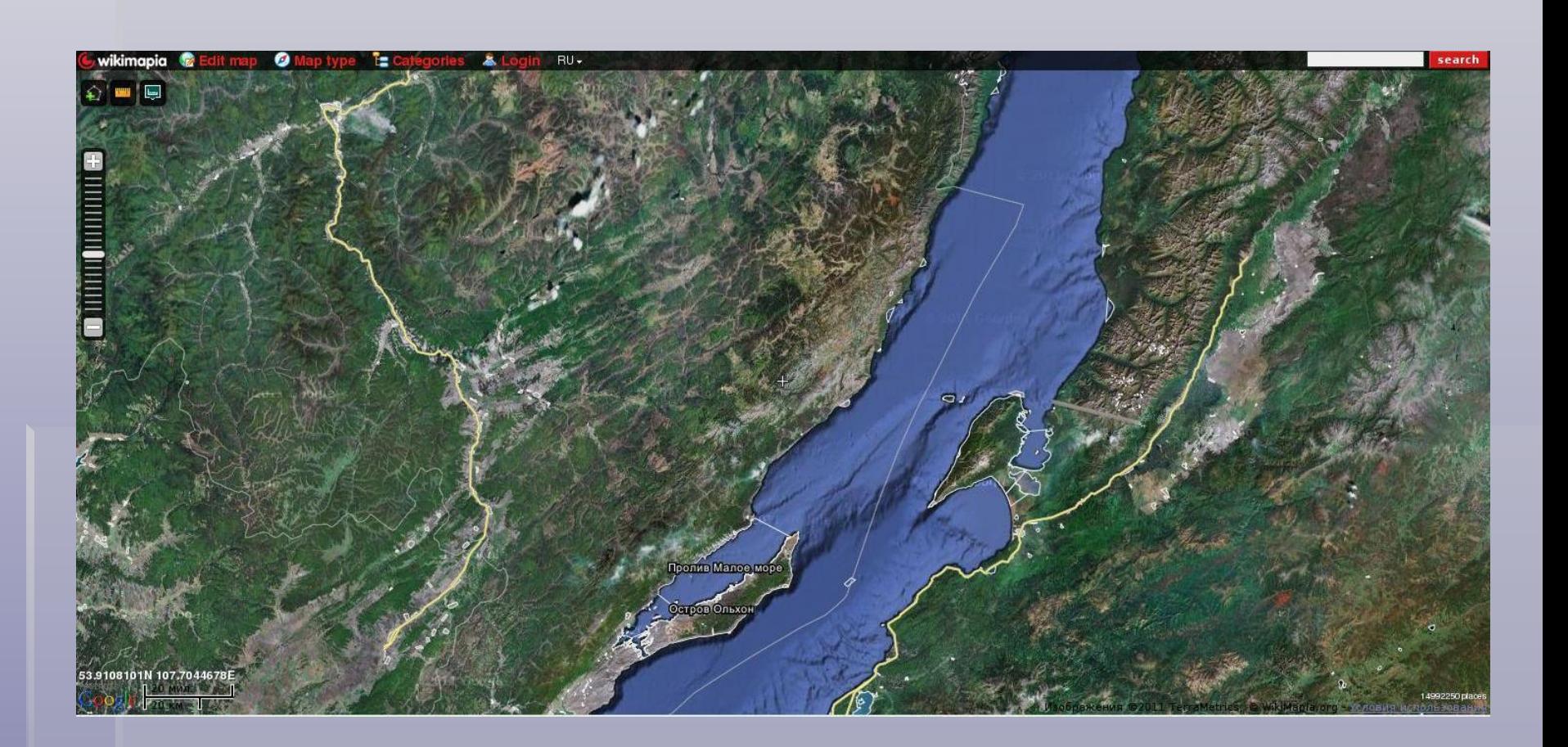

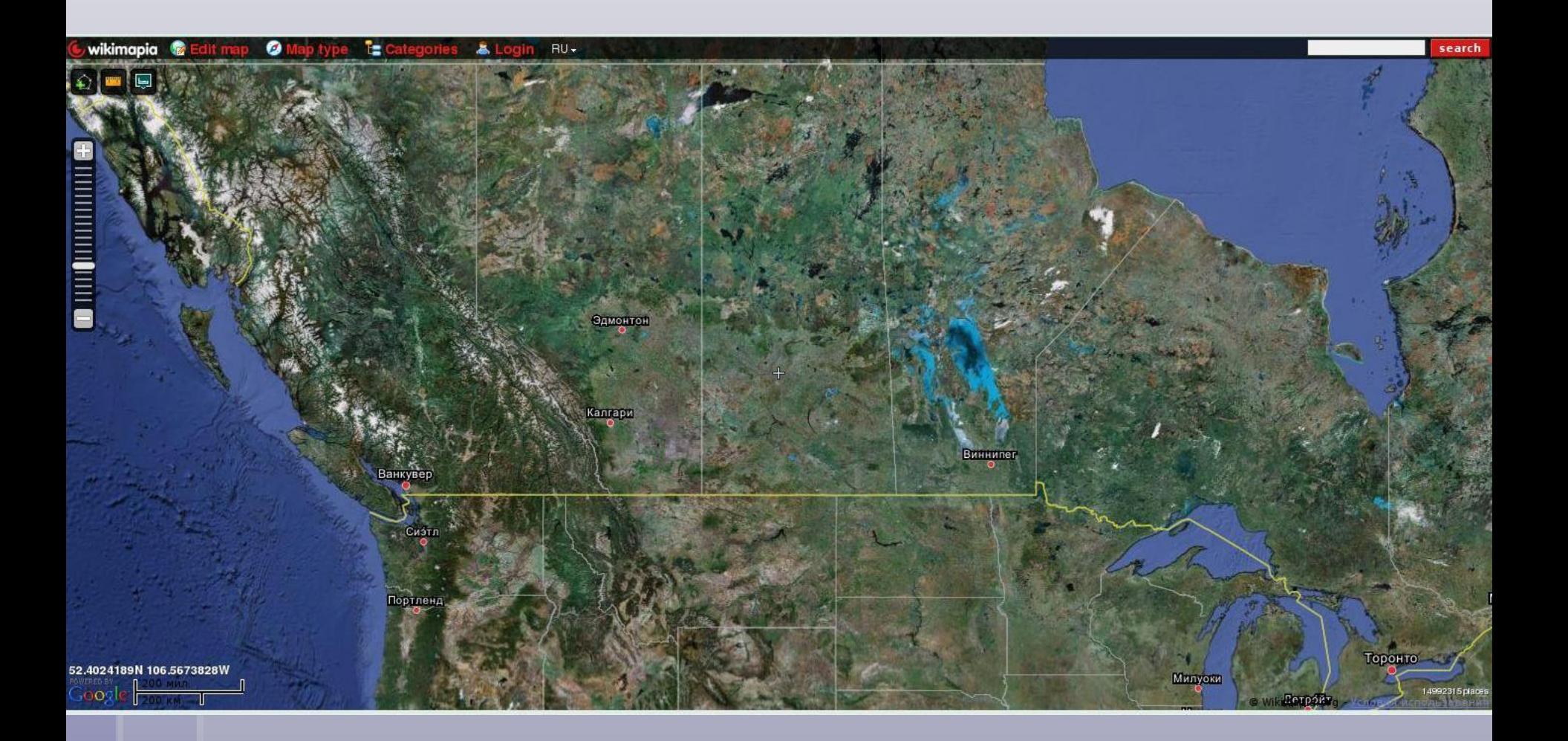

## Как отыскать банк фотографий природных объектов России? ▪ **www.ecosystema.ru**.

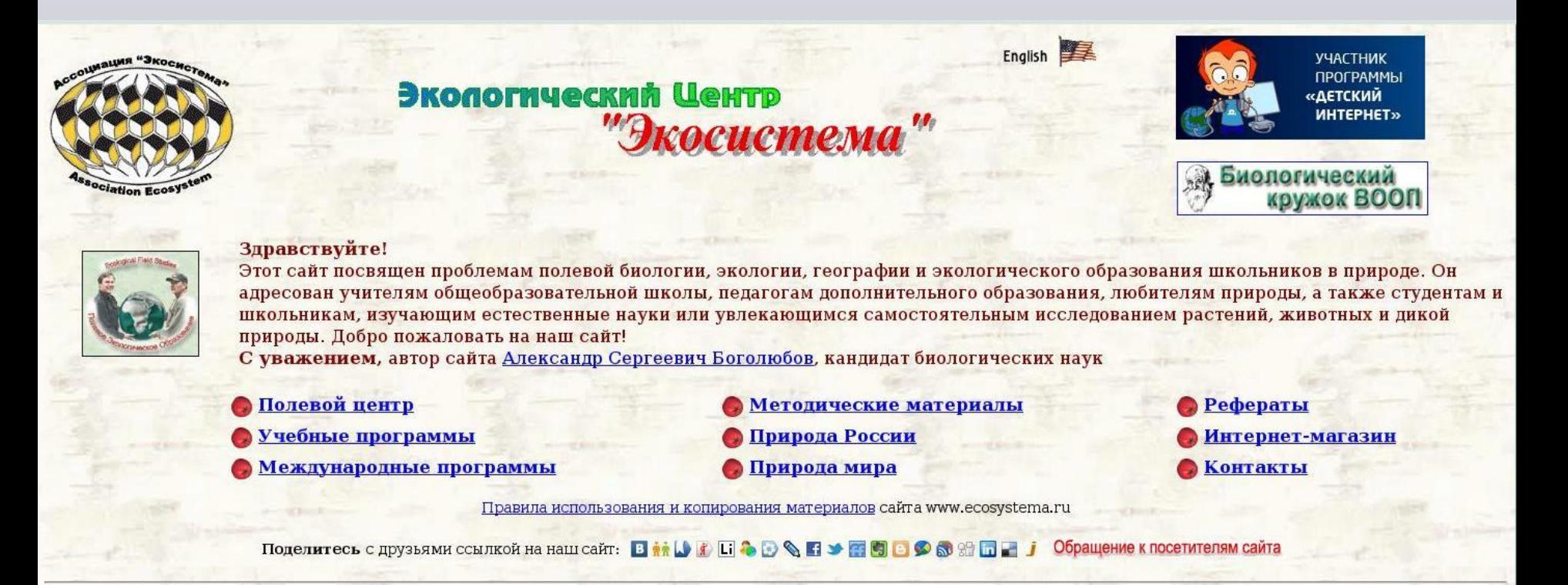

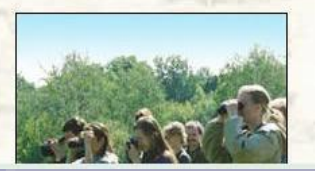

#### Павайте познакомимся!

Евроазиатская Ассоциация молодежных экологических объединений "Экосистема" (Ассоциация "Экосистема") - общественная некоммерческая образовательная организация, созданная в августе 1994 года в Москве как методический центр, ориентированный на работу с образовательными учреждениями и общественными организациями, а также учителями средних школ и педагогами дополнительного образования естественнонаучной специализации.

#### Где и как можно познакомиться с охраняемыми территориями России?

## Справочные сведения о российских заповедных уголках даются на сайтах **http://oopt.info** .

#### Особо охраняемые природные территории России

Добро пожаловать в Информационно-справочную систему "ООПТ России"!

Здесь представлена информация по 101 заповеднику, 39 национальным паркам и 68 федеральным заказникам РФ. Найти сведения об интересующей Вас ООПТ можно с помощью карты, либо алфавитных списков: заповедников, биосферных резерватов, национальных парков <mark>и</mark> федеральных заказников.

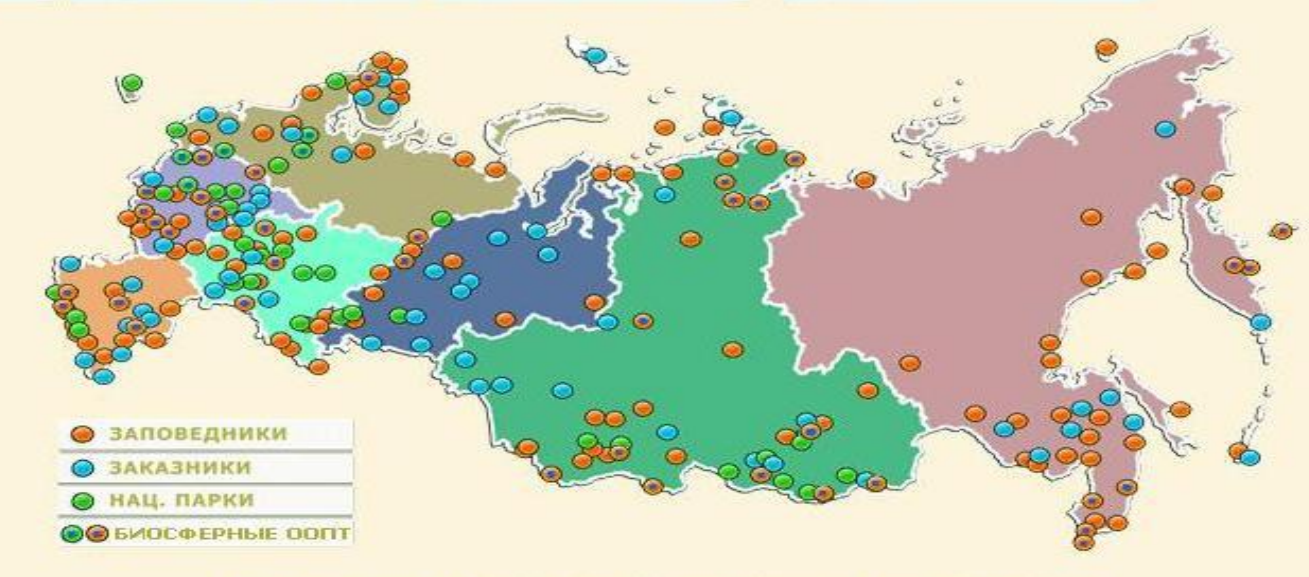

Для перехода на федеральный округ щелкните по нему мышкой

Согласно Федеральному закону Российской Федерации "Об особо охраняемых природных территориях" от 14.03.1995 г.,

> "Особо охраняемые природные территории (ООПТ) - участки земли, водной поверхности и воздушного пространства над ними, где располагаются

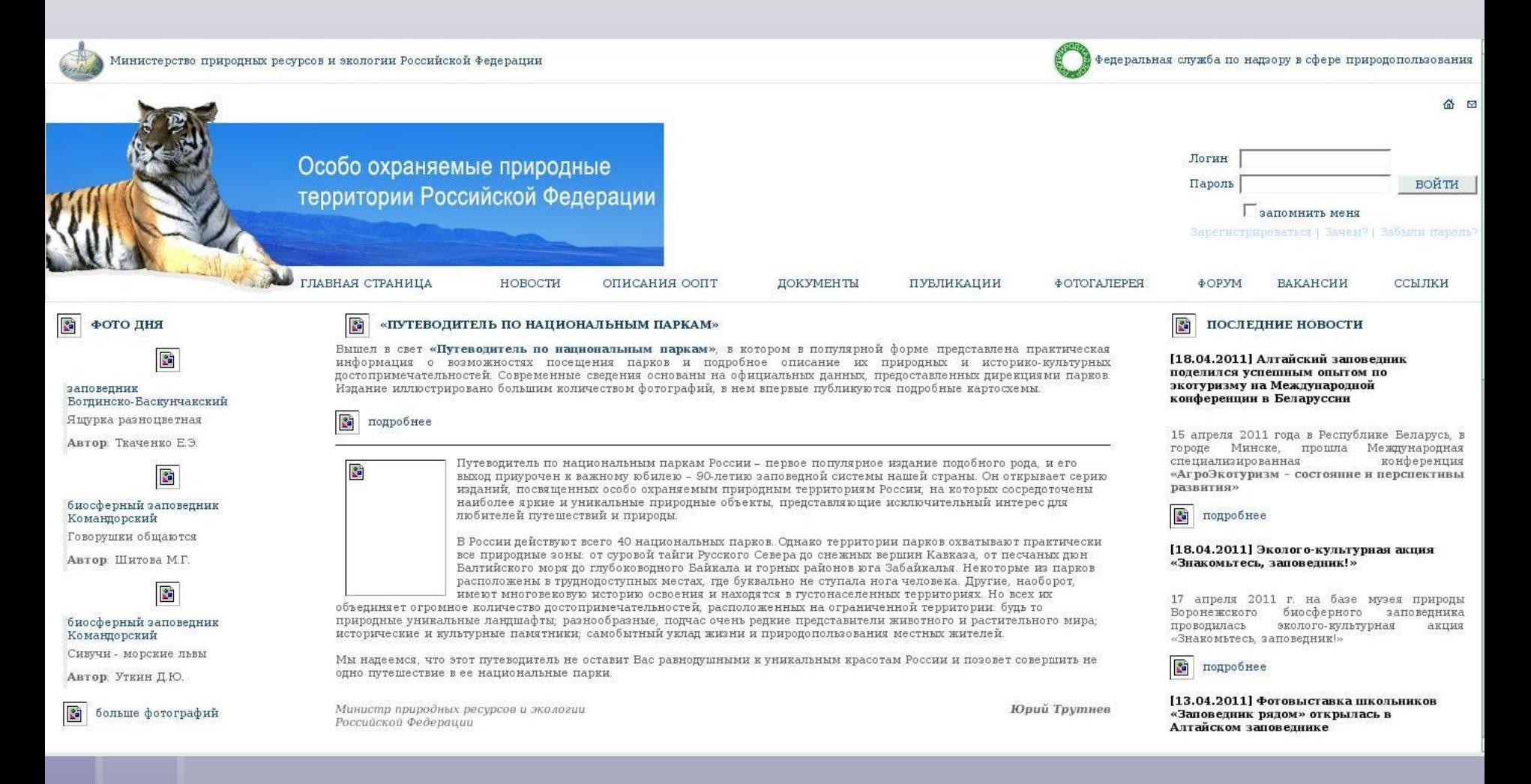

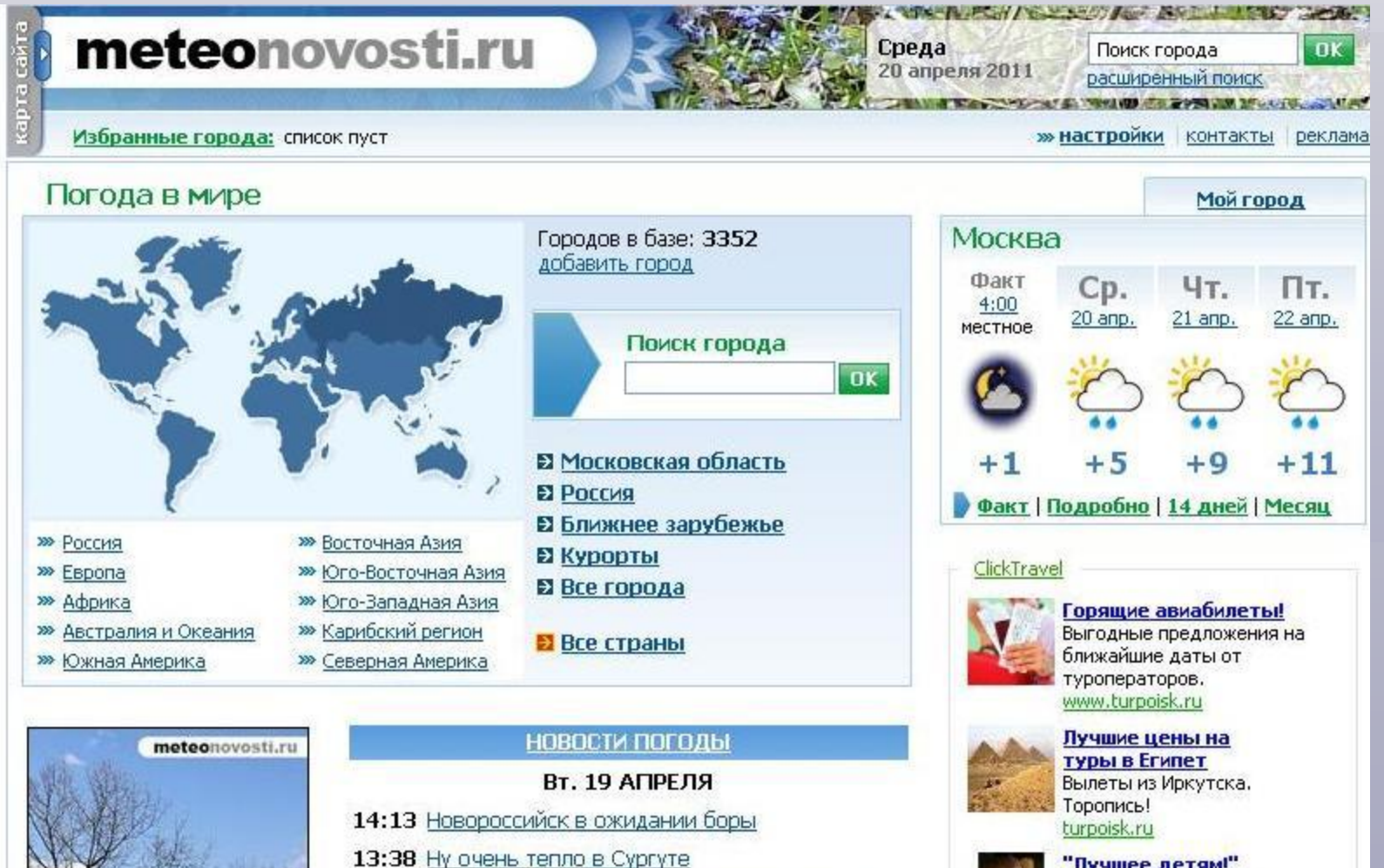

13:08 Дожди - на помощь приморским пожарным

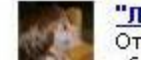

"Лучшее детям!" Отдых, оздоровление,

### **Изучение экономической географии России при помощи космических ресурсов**

#### *Калийный рудник в Соликамске (Пермский край). Изображение с сайта* **http://wikimapia.org.**

*В нижней части снимка — шахта рудоуправления № 1. Вверху — отвалы пустой породы. Между ними — погрузка калийной руды на железную дорогу.*

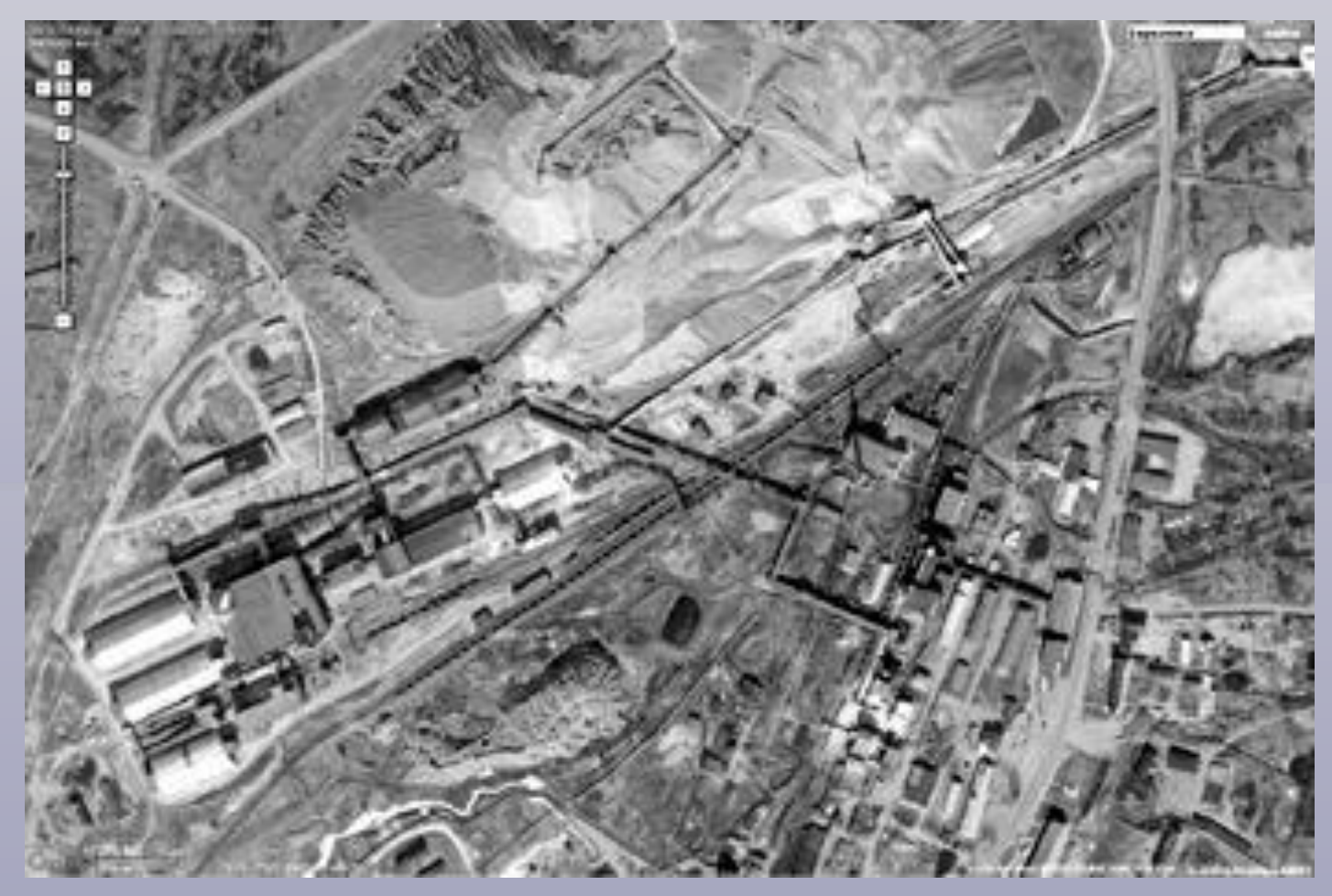

*Красноярский алюминиевый завод*. *Изображение с сайта*

#### http://wikimapia.org

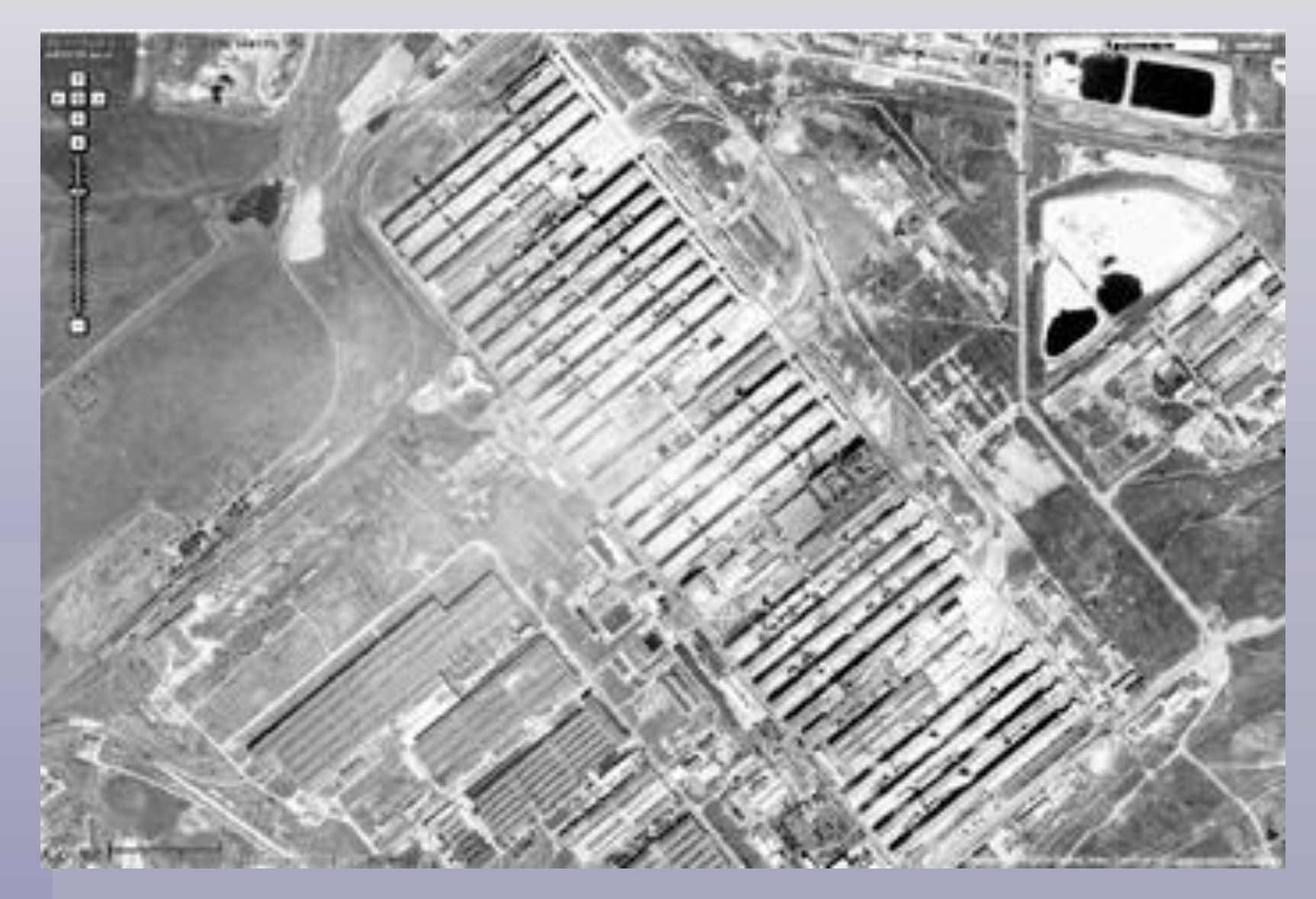

*Морской порт в Санкт*-*Петербурге*. *Изображение с сайта* http://wikimapia.org

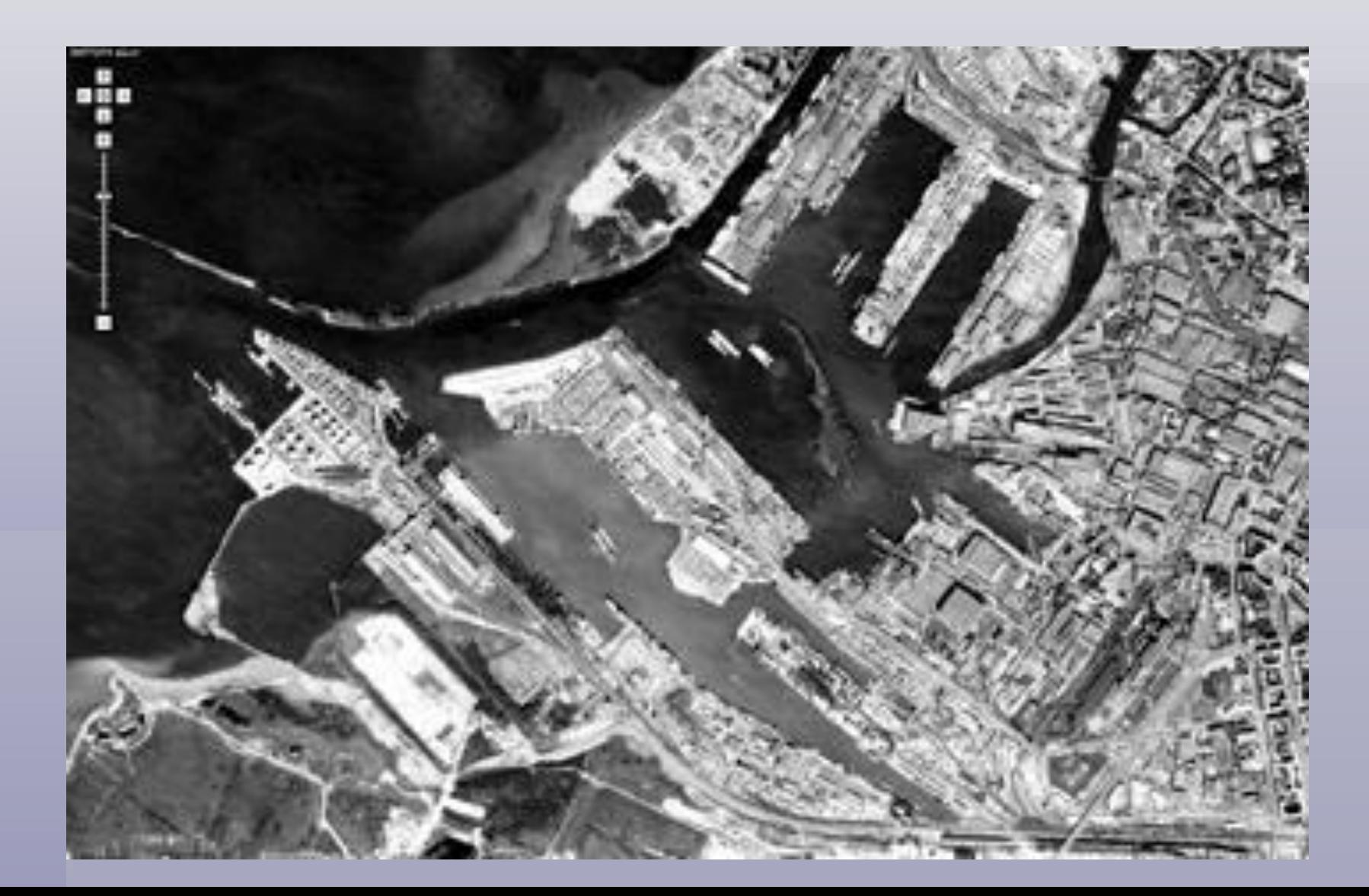

#### Каково состояние транспортной сети России на сегодняшний день?

#### **www.parovoz.com/maps/supermap**.

 Там вы найдете схему железных дорог СНГ и Прибалтики. Она составлена Дмитрием Зиновьевым по материалам переписки с многочисленными корреспондентами и личным наблюдениям. На схеме показаны все действующие железнодорожные линии, принадлежащие как «Российским железным дорогам», так и иным компаниям и ведомствам. Указаны тип колеи, однопутность и многопутность линий, электрифицированные участки, участки с пассажирским движением, границы железных дорог, локомотивные и вагонные депо. Отмечены закрытые и разобранные железные дороги, а также строящиеся и проектируемые линии.

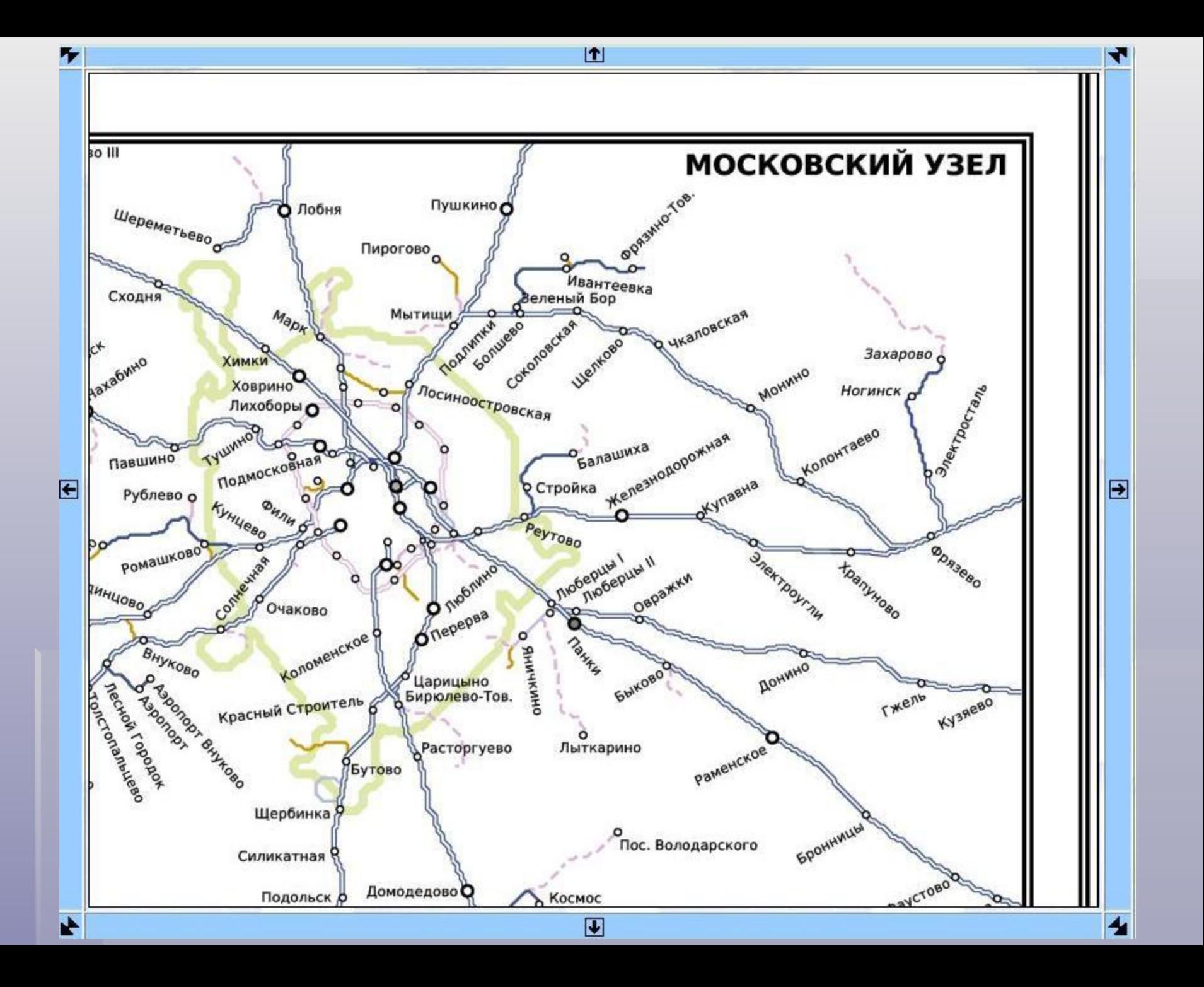